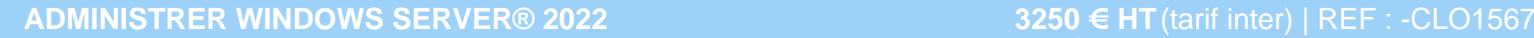

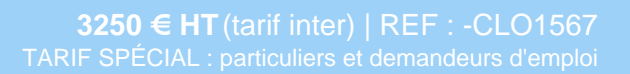

Ce module explique comment distinguer entre les différentes éditions, techniques de déploiement, de service et d'activation Windows Server 2019.

### **PROGRAMME**

#### Architecture de Windows server

- Vue d'ensemble d'architectures système typiques basées sur Windows Server..
- Présentation de PCA/PRA, impact sur un site unique et multisite..
- Comprendre le matériel, les permis et les besoins humains..
- Appréhension de la cohabitation avec l'univers Open Source..
- Connaître SDN (Software Defined Networking) et SDDC (Software-Defined Data Center).

### Mise en oeuvre de la technologie de virtualisation

- Aperçu des diverses technologies de virtualisation dans le serveur Windows..
- Mise en œuvre de différentes solutions, intérêts et inconvénients de ces solutions..
- Déploiement et configuration Hyper-V..
- Bonnes pratiques.

### Services centralisés

- Mise en œuvre et configuration des services essentiels..
- Gestion du domaine dans un environnement multisite..
- Implémentation des permissions et présentation des configurations AD DS avancées..
- Mise en haute disponibilité des services centraux.
- Comprendre et implémenter une PKI avec AD CS. .
- Une fédération avec AD FS.

### Concevoir et déployer des applications de haute disponibilité

- Aperçu des applications déployées dans l'industrie..
- Aperçu des différentes méthodes des applications à haute disponibilité..
- Implémentation de clusters applicatifs..
- Implémentation du cluster de charge..
- Durée de vie des applications..

### Planifier et mettre en place un environnement d'entreposage résilient

- Introduction à diverses technologies de stockage Windows Server et protocoles compatibles..
- Implémentation d'un serveur de stockage résilient multiserveur et multisite..
- Mise en place de services consommant du stockage résilient..

### La conteneurisation des applications

- Découverte de la conteneurisation avec Windows Server..
- Déploiement et implémentation rapides d'une application de conteneurs..
- Intérêt et influence sur une architecture..

## Clusters de basculement sous Windows Server

- Présentation et concepts de basculement des clusters et son implémentation .
- Intégration des clusters Windows Server aux différents services..
- Gérer les mises à jour, surveiller et dépanner les incidents importants..
- Gestion de clusters à sites multiples.

## Planifier et mettre en oeuvre la stratégie de continuité des opérations

- Aperçu de la poursuite des activités..
- Planification et implémentation de différentes stratégies et outils..
- Mise en œuvre du rétablissement..

Surveiller l'infrastructure

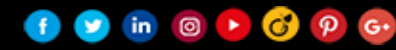

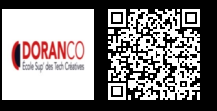

# Cloud & virtualisation Virtualisation

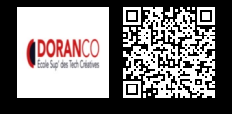

## **ADMINISTRER WINDOWS SERVER® 2022 3250 € HT** (tarif inter) | REF : -CLO1567

- Aperçu des divers outils de contrôle dans le parc..
- Automatiser les opérations de maintenance..
- Actualiser le parc et les bonnes pratiques..
- Travaux dirigés
- Déploiement.
- Une ferme PKI, en vue de fournir des certificats automatiques et sous approbation.  $\bullet$
- Une ferme Hyper-V.
- Un NLB ou SDDC LB.  $\bullet$
- $\bullet$ Un SOFS cluster.
- $\bullet$ Utilisation d'outils de monitoring afin d'analyser l'état de santé du parc.

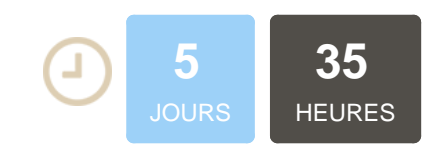

## **OBJECTIFS**

Acquérir les compétences nécessaires pour déployer et configurer les domaines de services Microsoft Active Directory (AD DS) dans un environnement distribué

# **PUBLIC | PRÉREQUIS**

### PUBLIC

Administrateurs, superviseurs, responsables techniques, responsables de centres d'appels PRÉREQUIS

Connaissances de base de l'administration d'un réseau Des connaissances des réseaux TCP/IP et d'un langage de script sont un plus

## **INFOS PRATIQUES**

### **HORAIRES DE LA FORMATION**

de 9 h 00 à 12 h 30 et de 13 h 30 à 17 h 00

### **MÉTHODOLOGIE PÉDAGOGIQUE**

Théorie | Cas pratiques | Synthèse **MODALITÉS D'ÉVALUATION** Évaluation qualitative des acquis

tout au long de la formation et appréciation des résultats

## **DATES ET LIEUX**

**Aucune session ouverte**

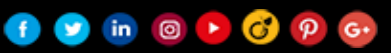